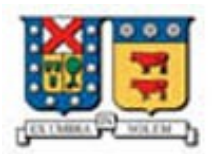

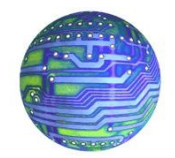

# **Tercer Certamen**

Pregunta 1 (60 puntos) : Considere el siguiente diagrama:

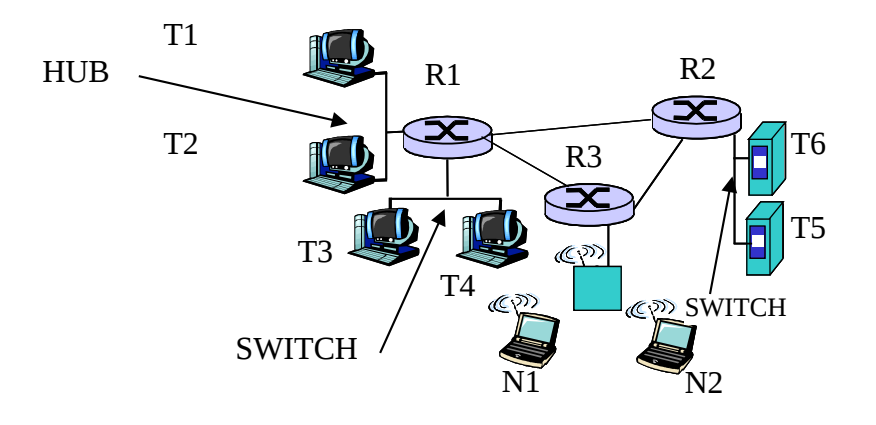

Asumiendo que T1 y T2 usan NAT, T3 y T4 usan DHCP. Todos los enlaces son de 10Mbps pero R2- R3 es de 100Mbps.

a) Asigne direcciones IP y MAC a todos los interfaces y subnets. Las subnets deben soportar 8 interfaces y deben venir del espacio 200.1.17.128/26 ó 10.0.0.0/8.

Hay varias asignaciones posibles. Hay 7 subredes de las cuales una usa NAT y, por ende, direcciones privadas (de otra manera el NAT no se justifica). En la figura siguiente he nombrado cada interfaz de router para distinguirlas. Se dispone de  $2^6$  = 64 direcciones en el rango 200.1.17.128 al 200.1.17.191.

Este rango de direcciones se subdividirá en grupos de 8 direcciones. Lo típico, pero no obligatorio, es asignar la primera dirección disponible al router.

Las direcciones MAC tienen como restricción, no ser la de broadcast y poseer 48 bits (hay más restricciones, pero sólo éstas se manejan en el contexto de esta asignatura).

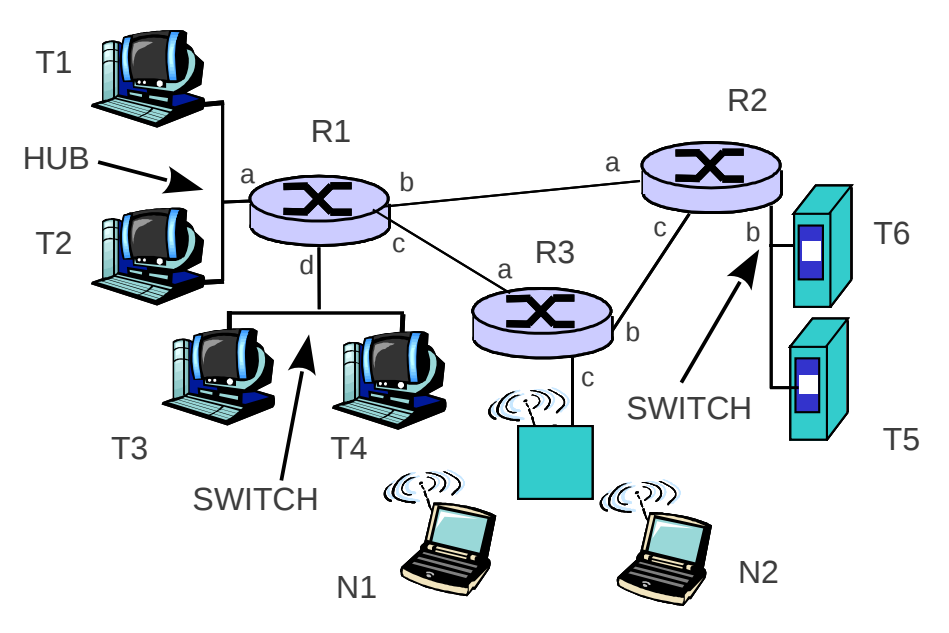

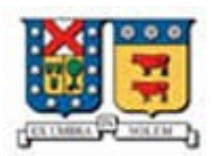

UNIVERSIDAD TECNICA FEDERICO SANTA MARIA DEPARTAMENTO DE ELECTRONICA ELO322 Redes de Computadores I

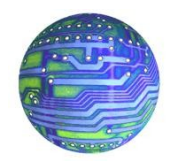

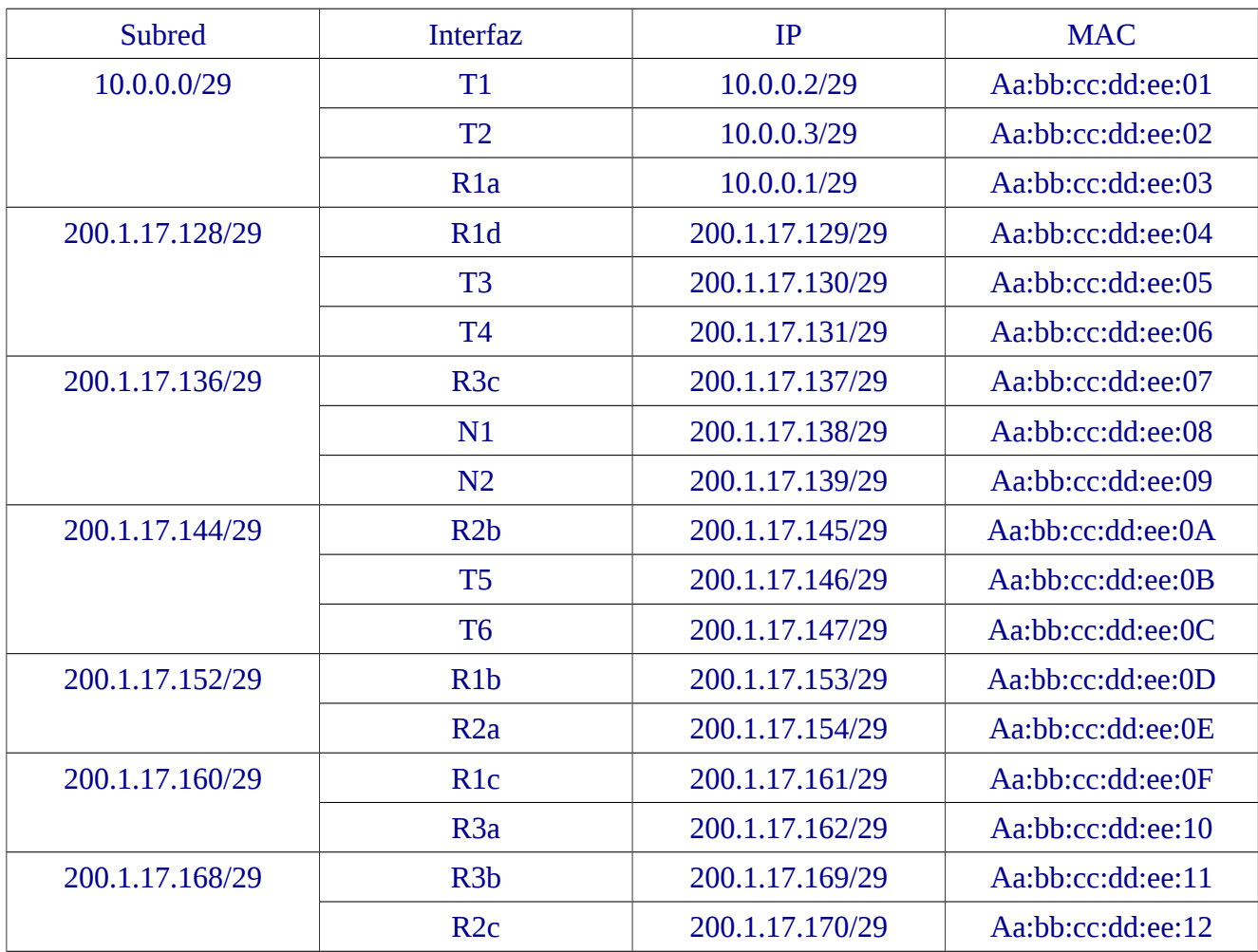

Nota: Recordar las direcciones IP con campo dirección de host de sólo unos no puede ser asignada a ninguna interfaz (corresponde a la dirección broadcast a nivel IP). La dirección de host sólo ceros no es recomendada por compatibilidad con sistemas antiguos que usaban esta dirección para broadcast. Hoy es muy probable que sí podamos asignarla. Si usted asignó la dirección de host con sólo ceros, será OK acá. Si asignó la de broadcast, su puntaje baja a la mitad en esa parte.

b) Dado que T1 está pidiendo una página web a T6. Indique brevemente qué hacen los SWITCHES y HUBS con las tramas que emanan de T1 en las subredes en la ruta más corta entre T1 y T6. Indique el contenido de una trama enviada entre T1 y T6 detallando las direcciones y otros campos usados en cada enlace de la ruta.

#### ¿Qué hacen los Switches y Hubs con las tramas desde T1 a T6? 5 pts

Trama es el nombre para un paquete de la capa de enlaces, luego esta explicación considera esta capa. Cuando la trama sale de T1 llega al hub, el cual la replica en cada una de las salidas; es decir, la envía a T2 y R1. El hub es un repetidor de capa física.

El switch conectado a R1 no interviene en esta operación porque R1 envía la trama a R2.

El switch conectado a R2 recibe la trama desde éste y la **almacena completamente** (Store-andforward). Si suponemos comunicaciones previas entre T6 y otros equipos, el switch conocerá la boca

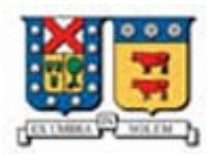

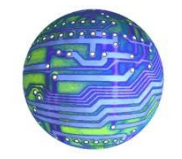

donde se ubica y usando el protocolo CSMA/CD enviará la trama sólo T6. Si suponemos T6 ha estado sin enviar tramas por mucho rato, este switch enviará la trama a cada una de sus bocas (excepto la de R2) usando CSMA/CD. (Basta con que usted haya supuesto un escenario para obtener todo el puntaje).

## **Contenido de una trama entre T1 y T6 en cada enlace. 5 pts.**

Se trata de una trama, luego se pide indicar los campos de la capa de enlace. Enlace T1-> R1:

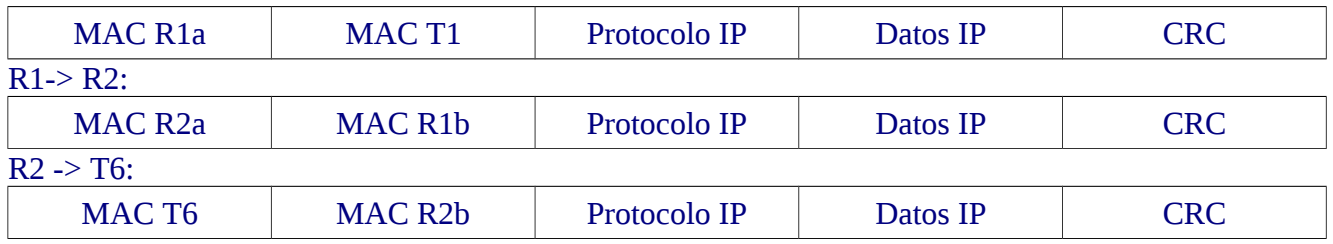

Nota: Aquí se han puesto nombres pero en realidad la trama lleva direcciones MACs. Como cada respuesta tendrá direcciones distintas, aquí se ha puesto el concepto en lugar de MACs específicas. En lugar de protocolo IP en realidad va el código 0x0800, es decir el binario:0000100000000000.

c) Muestre la tabla NAT, como se llena y usa en el contexto de esta petición en b).

¿Cómo se llena?: La tabla NAT en esta red se debe encontrar en R1. Cuando R1 recibe el primer paquete de T1 con destino T6, R1 guarda en su tabla NAT la dirección IP y puerto origen de ese paquete y la IP de R1b y el puerto origen que R1 selecciona para atender a T1. **3 pts**

## La tabla NAT queda: **3 pts.**

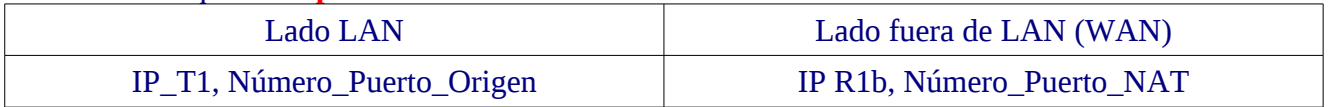

¿Cómo se usa? Cuando T6 responde la petición de T1, T6 enviará el paquete con destino IP\_R1b, puerto Número\_Puerto\_NAT. R1 toma la trama, revisa su tabla NAT y nota que ese puerto local está representando la conexión de T1. R1 cambia la IP destino del paquete entrante a la IP de T1 y cambia el puerto destino a Número\_Puerto\_Origen. Luego R1 envía la trama a T1. **4 pts.**

d) Para la petición en b) muestre cómo se encapsula un mensaje de la petición en cada capa desde origen a destino. Como mínimo incluya los valores correctos MAC e IP entre los contenidos de las tramas y datagramas mostrados. **4 +3 +3 pts.**  $F_n$ lace T<sub>1</sub> a  $\overline{p}_1$ :

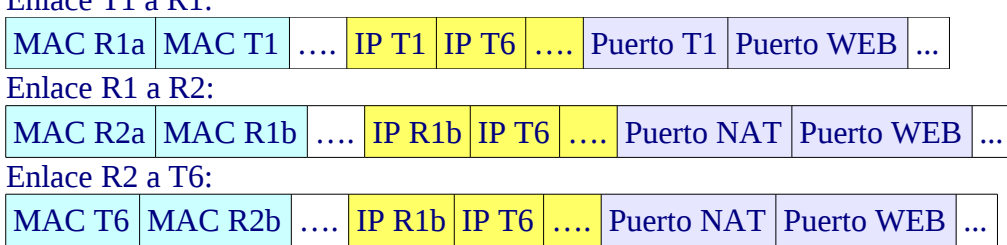

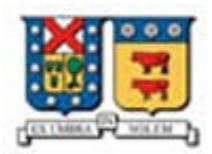

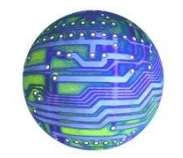

Nota: El orden fuente/destino en cada campo no es relevante aquí.

e) Asumiendo que la(s) tablas ARP y de switching (conmutación) en la ruta están vacías. Dé un ejemplo en detalle de cómo se usan y llenan usando los valores de esta red.

Tomaré como ejemplo el envío de la trama desde R2 a T6 (la elijo porque allí hay un switch).

¿Cómo se llena tabla ARP? **2 pts.** Cuando R2 desea enviar la trama a T6, R2 desconoce la MAC a la cual dirigir su trama. Para esto envía una consulta ARP a todos (broadcast) en su subred. T6 reconoce su IP en la consulta y responde a la MAC R2b con su dirección MAC. Así R2 puede finalmente enviar la trama hacia T6. Con estas acciones en la tabla ARP de R2b se ingresa la línea: (IP\_T6 , MAC\_T6, TTL)

¿Cómo se usa Tabla ARP? **3 pts.** La próxima vez que R2 necesite enviar una trama a T6, obtiene la MAC de T6 directamente de su tabla y forma la trama a enviar a T6.

¿Cómo se llena la tabla del Switch? **2 pts.** Cuando la trama sale de R2 y llega al Switch, éste registra la asociación (MAC\_R2b, boca desde donde llegó) y envía la trama por todas las bocas de salida excepto por donde llegó. Cuando T6 responde el switch ingresa en la tabla (MAC\_T6, boca desde donde llegó).

¿Cómo se usa tabla de switch? **3 pts.** La próxima vez que llega una trama al switch, éste revisa su tabla y reenvía la trama sólo por la boca donde se encuentra la MAC destino.

f) Dé un ejemplo del uso de Collision Detection en CSMA/CD en la red para el envío de una trama en la subred de T1. Muestre cómo se recupera de la colisión y logra el envío.

**Se produce una colisión (6 pts)** cuando dos nodos (computadores o routers) de esta subred requieren enviar una trama (no importa el destinatario cuando hay un HUB), ambos notan ausencia de portadora y deciden iniciar el envío. Por los retardos de propagación de la señal, pronto ambas señales colisionan y los transmisores lo detectan. Ambos envían una secuencia corta para asegurar que todos detecten la colisión. **Para recuperarse de la colisión (4 pts.)**, ambos esperan un tiempo aleatorio antes de reintentar la retransmisión. Si vuelven a colisionar, seleccionan el número aleatorio de espera dentro de un rango mayor. Esto se repite hasta lograr transmisión exitosa.

Pregunta 2 (40 puntos) : Considerando la red anterior

a) Calcule las tablas de ruteo de R1 usando vector de distancia. Muestre 1a, 2a y 3a actualización de las tablas. Considere todos los enlaces con costo 1.

b) Muestre la tabla de reenvío de R1.

a) Las tablas de ruta son relevantes en aquellos nodos con dos más interfaces de salida. Los computadores mostrados siempre usan una misma interfaz de salida para enviar sus paquetes. Es así como el modelo de grafo para esta red es:

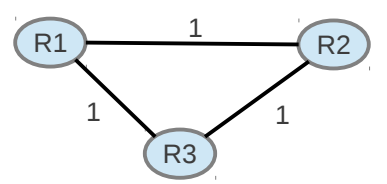

R2 es el destino de la subred de T6, R3 el destino de la subred de N1, y R1 es el destino de la red de T3. Las otras subredes son alcanzables directamente (acceso LAN). La subred T1 ("Nateada") no es

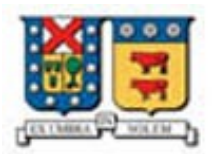

### UNIVERSIDAD TECNICA FEDERICO SANTA MARIA DEPARTAMENTO DE ELECTRONICA ELO322 Redes de Computadores I

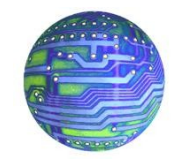

vista por el resto de las subred, en su lugar se percibe a R1 como iniciador de esas comunicaciones. En las siguientes tablas un destino Ri representa todas las redes que desde este router se alcanza.

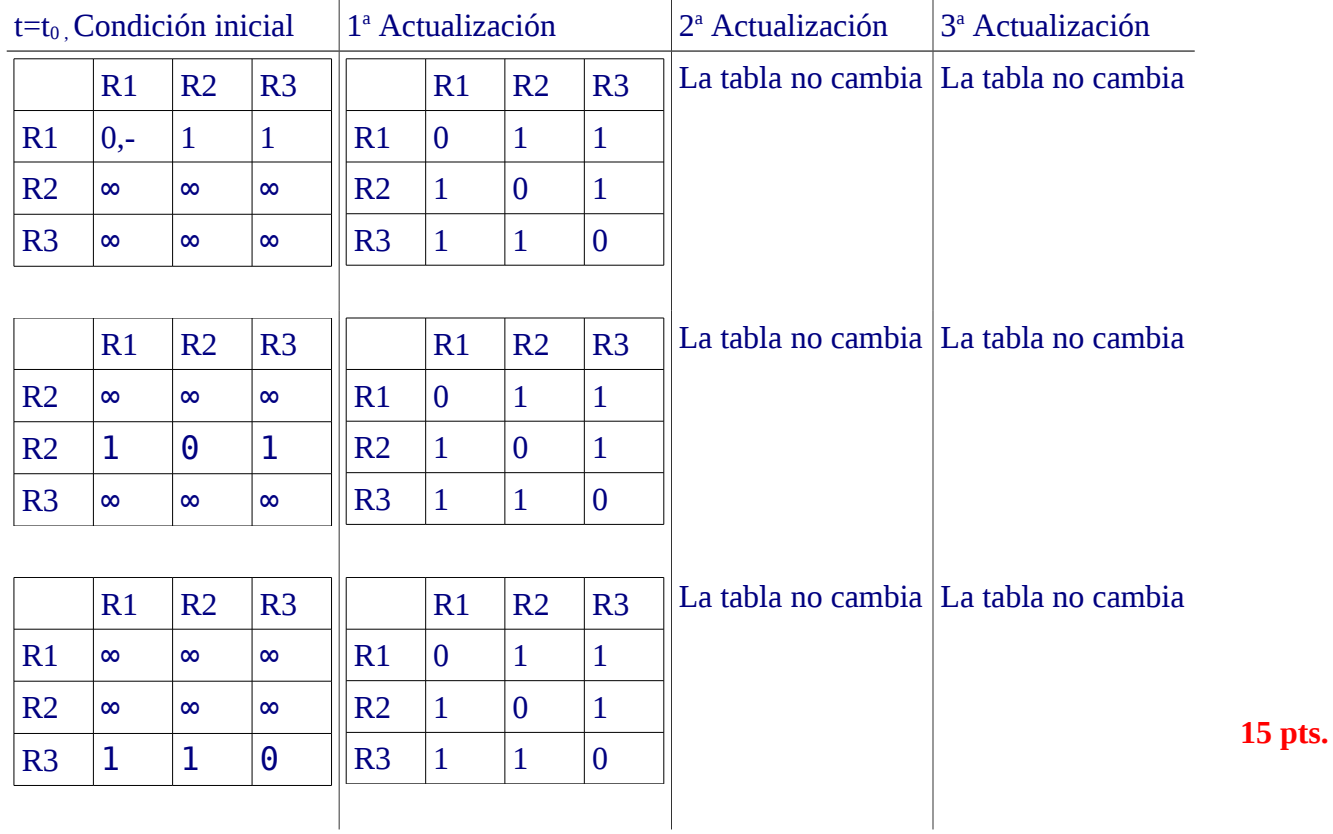

## La tabla de ruteo para R1 sería:

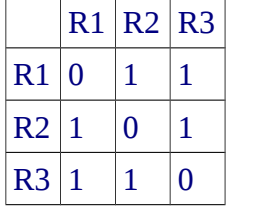

**10 pts.**

b) La tabla de reenvío para R1 sería:

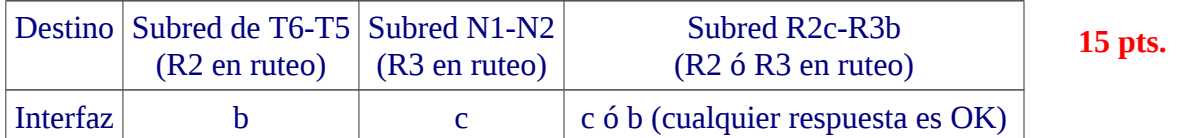

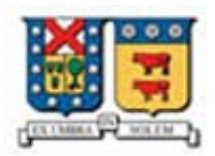

UNIVERSIDAD TECNICA FEDERICO SANTA MARIA DEPARTAMENTO DE ELECTRONICA ELO322 Redes de Computadores I

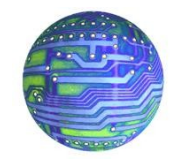

Nota complementaria: Otra forma de ver este problema (similar a RIP) es identificando las subredes en el grafo. Aquí sri es subred i

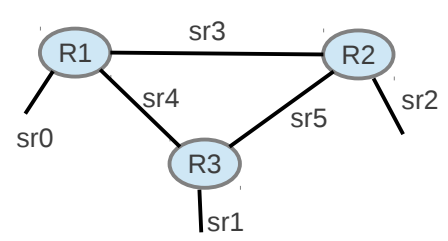

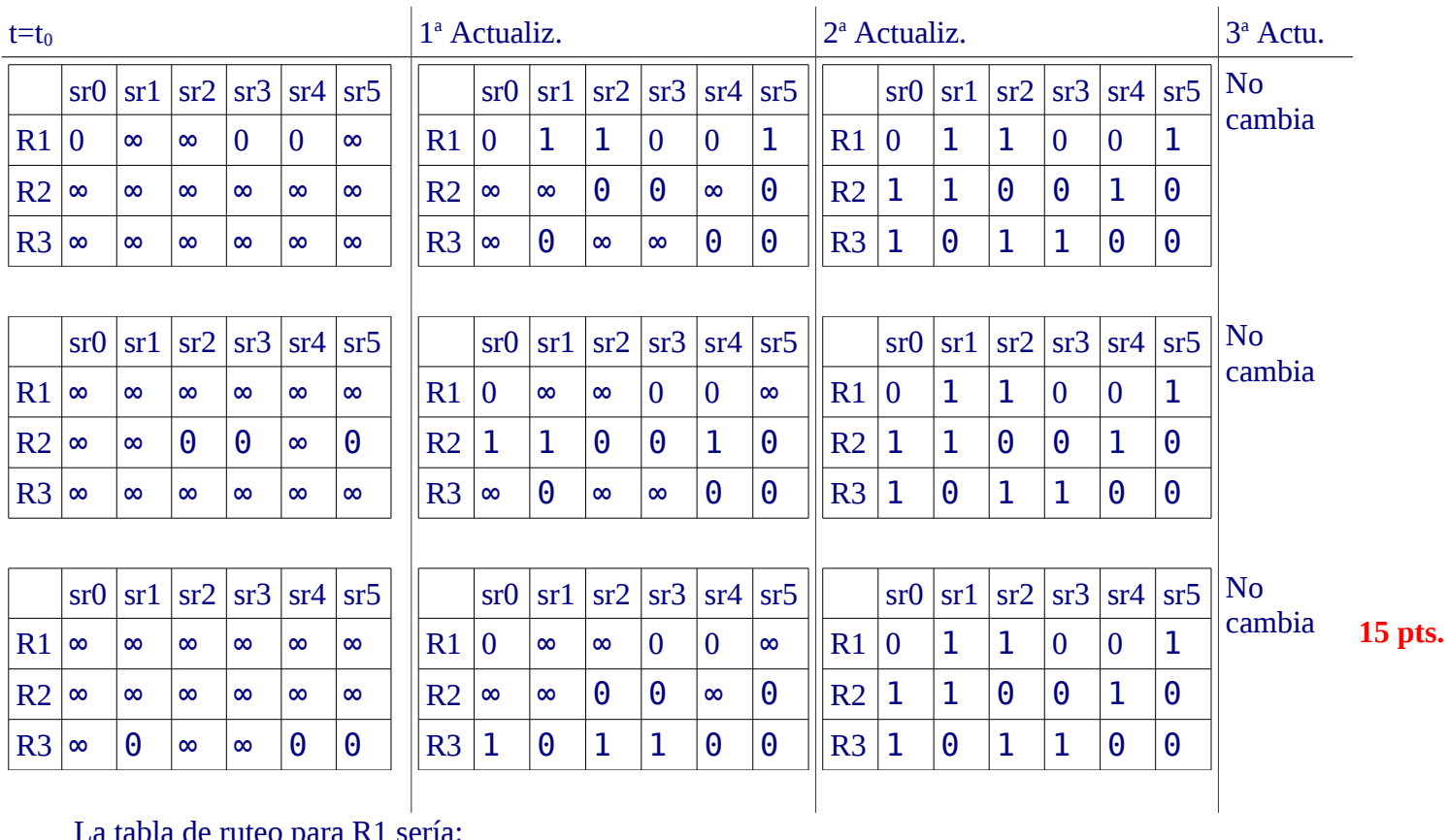

La tabla de ruteo para R1 sería:

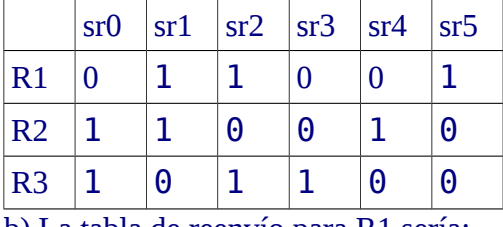

b) La tabla de reenvío para R1 sería:

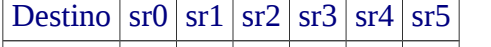

Interfaz d c b b c c

**10 pts.**

Notar que las redes de costo no cero en la tabla de ruteo, salen por las mismas interfaces de la solución previa, como se esperaba.

**15 pts.**